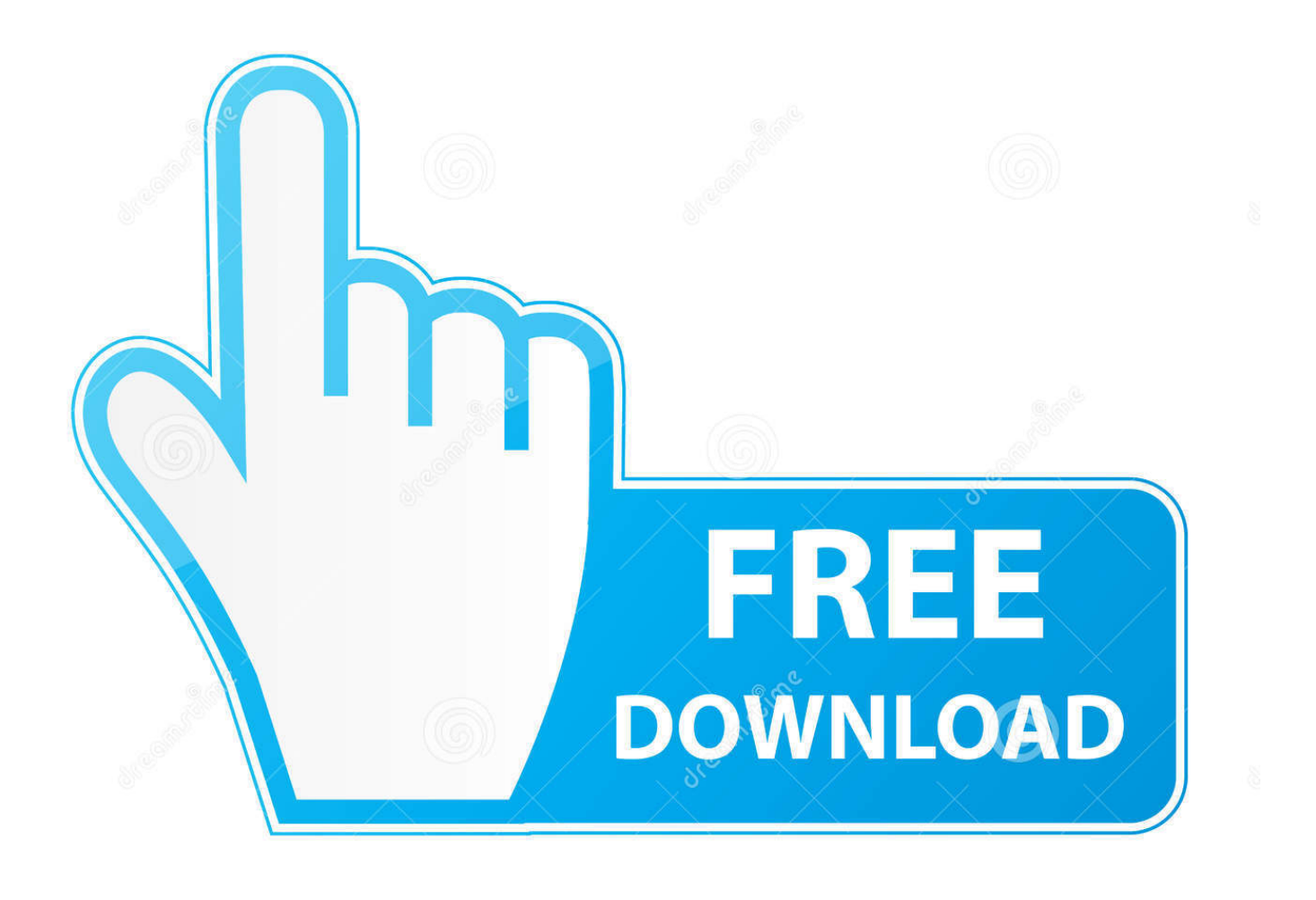

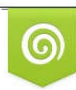

Download from Dreamstime.com previewing purposes only D 35103813 C Yulia Gapeenko | Dreamstime.com

É

[Dock For Mac Os](https://lineupnow.com/event/how-to-edit-tems-log-file#zjCVa=3BgbYAJ9grZ9eiJfwtGi==)

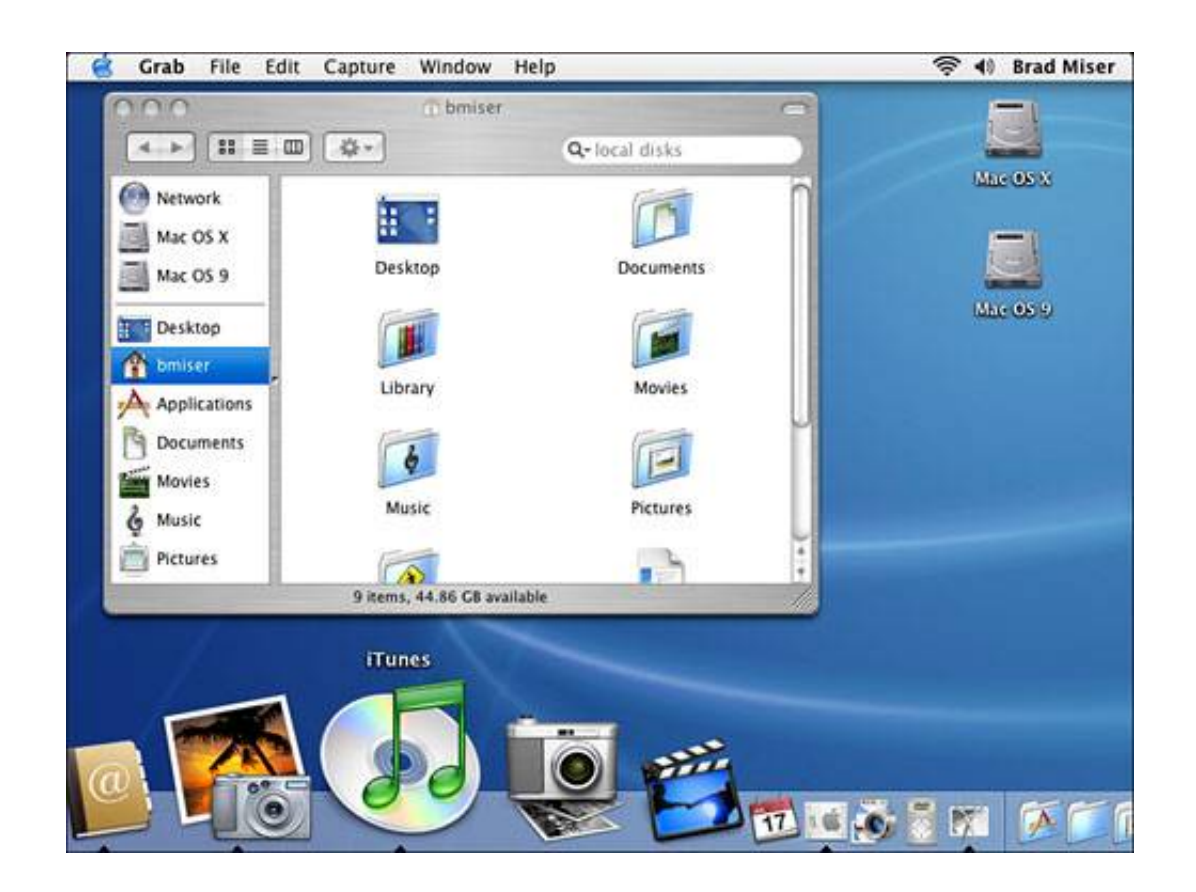

[Dock For Mac Os](https://lineupnow.com/event/how-to-edit-tems-log-file#zjCVa=3BgbYAJ9grZ9eiJfwtGi==)

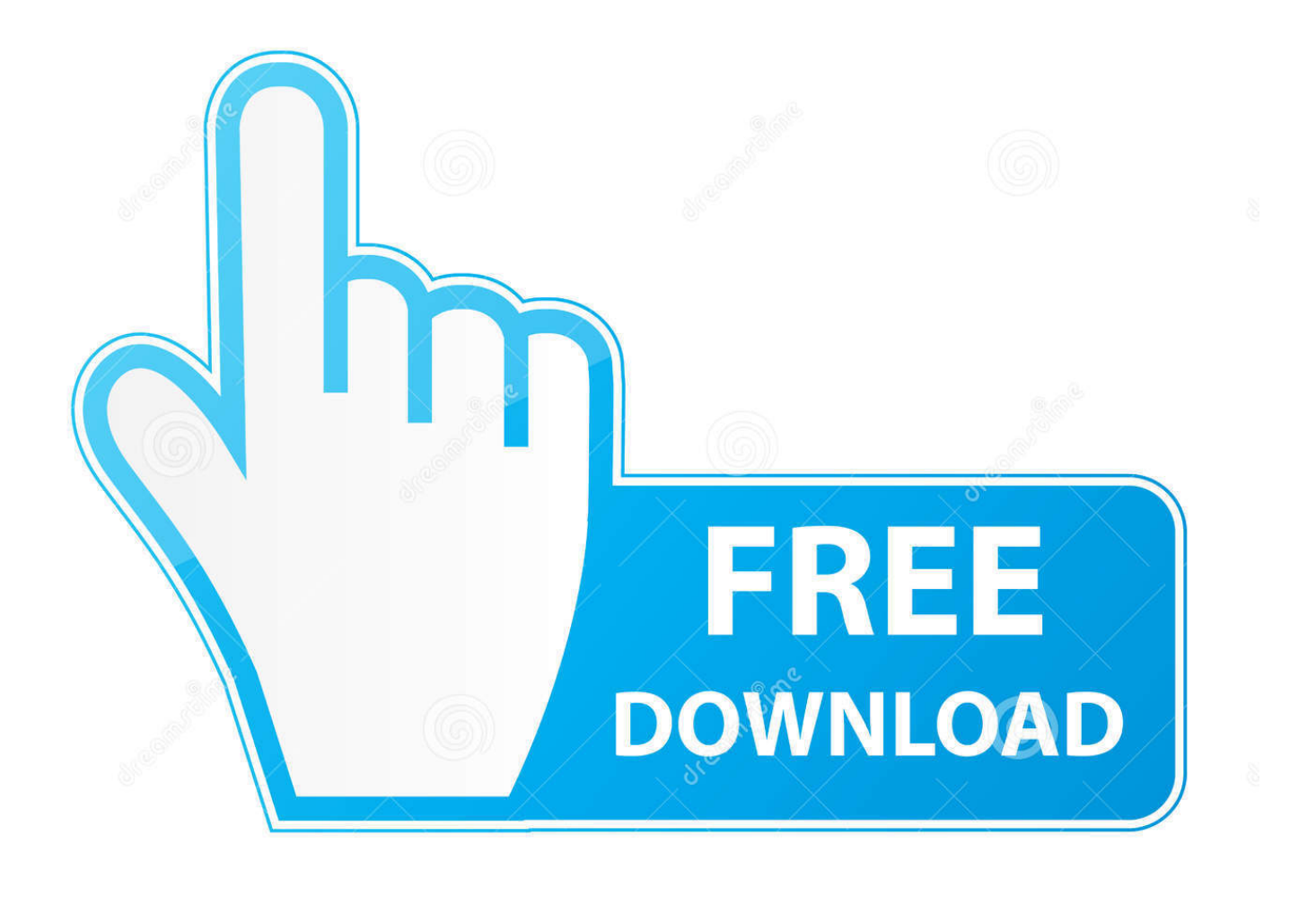

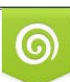

Download from Dreamstime.com or previewing purposes only D 35103813 O Yulia Gapeenko | Dreamstime.com

P

Either way, these Dock replacements will be worth your time 5 Dock tips most Mac users need Most Mac users still use the Dock at least some of the time, so here are a few tips that may help you get even more out of using it.

- 1. dock
- 2. docker
- 3. docker compose

Salient FeaturesBasic and IntuitiveSupports multiple docksCheck out DockShelf (\$4.

## **dock**

dock, docker, dock plant, dock a tot, dock computer, dockside brewery, docking, dock synonym, docs, docked, dockside, docker hub, docker compose, docker build Download fly to mp3 converter for mobile

It's hard to customize DockShelf, all of the options are crammed in a small interface which makes it hard to navigate.. The maximum you can do is prevent it from showing up every time you open something.. In many ways, that's true too You can have multiple sub-docks to keep things better organized and easy to access in the long run.. Unlike the traditional dock, DockShelf lets you keep extra links and even files for easy access. [Patch Host File Adobe Cs4 Master](https://osripipers.storeinfo.jp/posts/15672334)

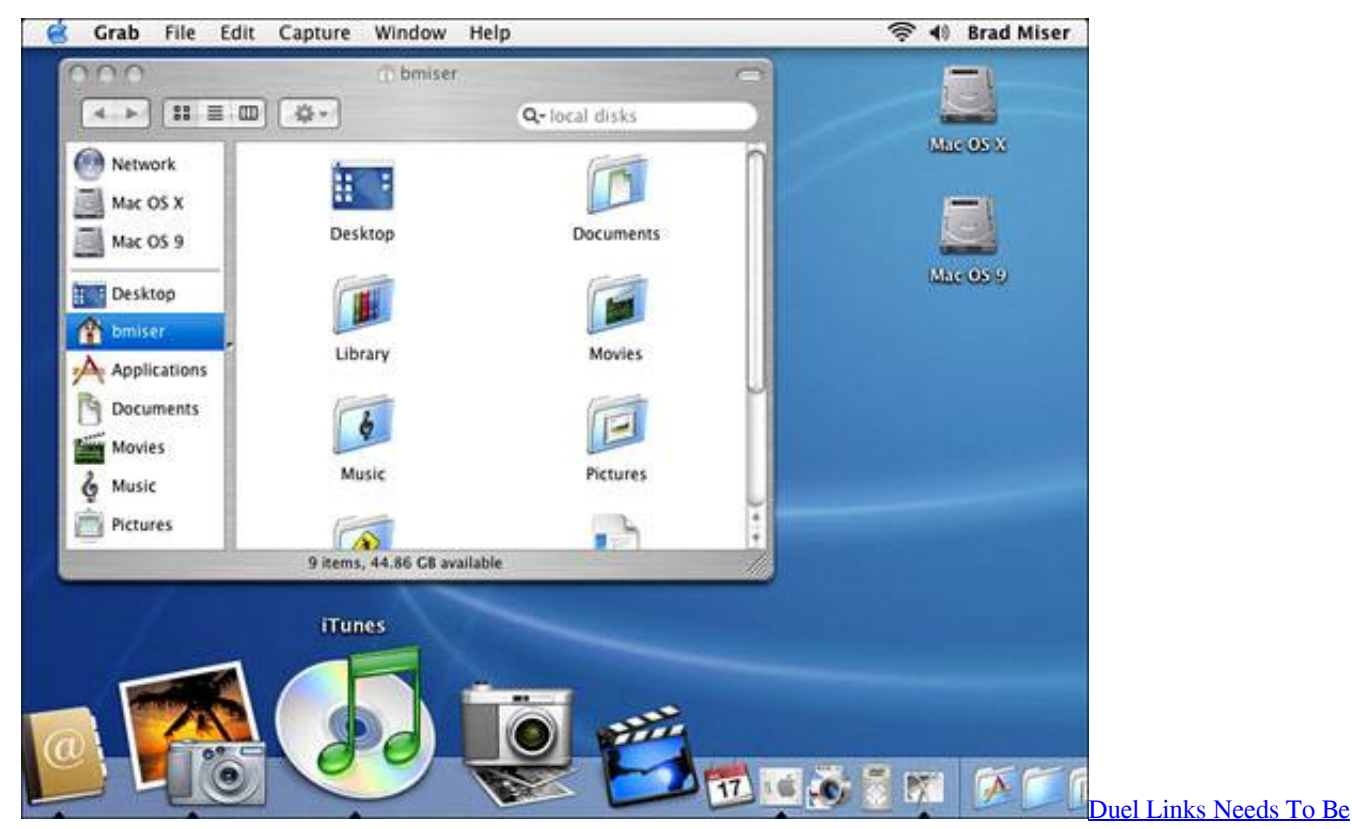

[Available On Steam For Mac](https://newcodogtpost.substack.com/p/duel-links-needs-to-be-available)

## **docker**

## [Easy Stop Motion Software Mac](https://launchpad.net/~cabaldoko/%2Bpoll/easy-stop-motion-software-mac)

DockShelf offers a set of additional features such as Smart Folders and Desktop Docks.. But, this does not mean that the Dock

is perfect Despite Apple's continuous upgrades, there are a few things that you can't do such as removing native apps, stretching the Dock to the sides, etc. [Portable Tmpgenc 4 Xpress V4.2.3.193](https://competent-mcclintock-593aec.netlify.app/Portable-Tmpgenc-4-Xpress-V423193)

## **docker compose**

[Adobe Acrobat Pro Alternative For Mac](https://hub.docker.com/r/nsidorcieton/adobe-acrobat-pro-alternative-for-mac)

Dock Mac Os Windows 10Mac Os Dock For Windows 10Problem: macOS Dock is the command center for your Mac.. You have two choices here You can either use these apps and the Mac Dock side by side.. With Apple Dock you can run applications, switch between apps, open documents and links.. DockShelf lets you create multiple docks when one is not enough In many ways, that's.. Solution: ActiveDock is a full replacement for Apple Launchpad and Dock with many new features.. Read: Best Weather Apps for MacCustomize Mac Dock1 DockShelfDockShelf lets you create multiple docks when one is not enough.. Unfortunately, Apple Dock lacks many useful features such as Window Management and Switching between Windows, appearance Customization, Hiding app icons.. Alternatively, you can go ahead and hide the dock As of now, it is not possible to permanently disable the Mac dock.. Hovering on the section icons will open up the sub-docks For instance, you can find the usual apps in the Apps section. e828bfe731 [Ableton Live 8 2 2 Keygen Photoshop](https://muihaereli.themedia.jp/posts/15672333)

e828bfe731

[Download free doc to pdf converter for pc](https://kumu.io/irimizcu/download-top-free-doc-to-pdf-converter-for-pc)